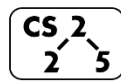

**#29: Graph Traversals**  $\sum_{1}^{8}$   $\sum_{1}^{8}$   $\frac{1}{4}$   $\sum_{1}^{8}$   $\sum_{1}^{8}$   $\sum_{1}^{8}$   $\sum_{1}^{8}$   $\sum_{1}^{8}$   $\sum_{1}^{8}$   $\sum_{1}^{8}$   $\sum_{1}^{8}$   $\sum_{1}^{8}$   $\sum_{1}^{8}$   $\sum_{1}^{8}$   $\sum_{1}^{8}$   $\sum_{1}^{8}$   $\sum_{1}^{8}$   $\sum_{1}^{8}$   $\sum_{1}^{8}$   $\sum_{1}^{8}$   $\$ 

## **Graph Traversal**

**Objective:** Visit every vertex and every edge in the graph. **Purpose:** Search for interesting sub-structures in the graph.

### We've seen traversal before – this is different:

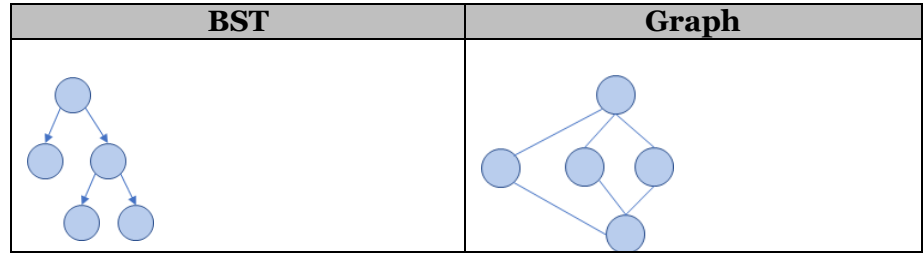

# **BFS Graph Traversal:**

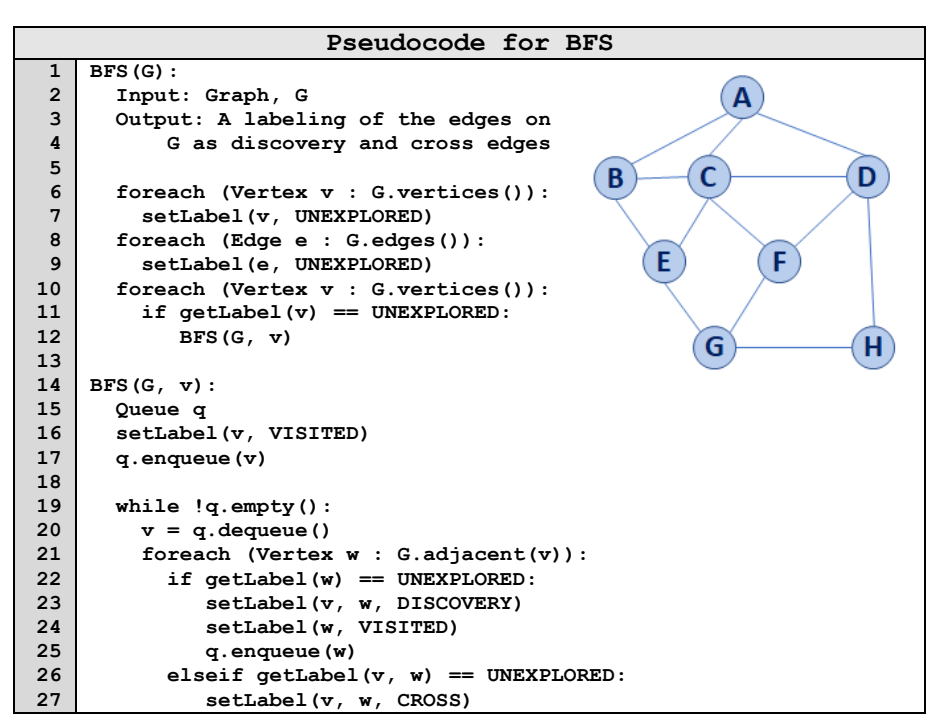

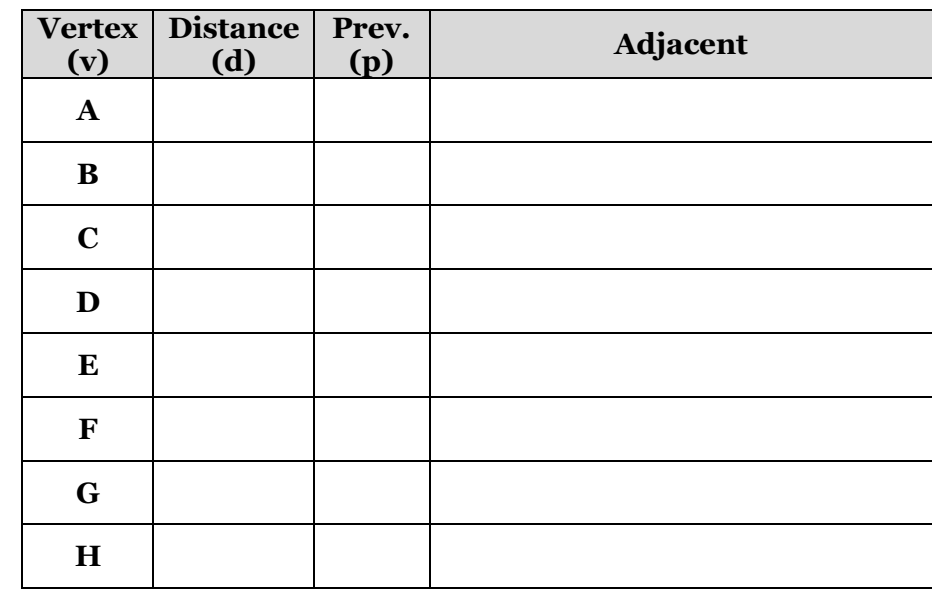

### **BFS Graph Observations**

1. Does our implementation handle disjoint graphs? How?

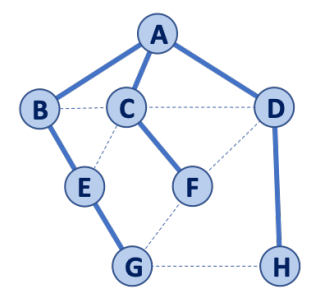

- a. How can we modify our code to count components?
- 2. Can our implementation detect a cycle? How?
	- a. How can we modify our code to store update a private member variable **cycleDetected\_**?
- 3. What is the running time of our algorithm?
- 4. What is the shortest path between **A** and **H**?
- 5. What is the shortest path between **E** and **H**?
	- a. What does that tell us about BFS?
- 6. What does a cross edge tell us about its endpoints?
- 7. What structure is made from discovery edges in **G**?

## **Big Ideas: Utility of a BFS Traversal**

**Obs. 1:** BFS can be used to count components. **Obs. 2: BFS can be used to detect cycles. Obs. 3:** In BFS, **d** provides the shortest distance to every vertex. **Obs. 4:** In BFS, the endpoints of a cross edge never differ in

distance, d, by more than 1:  $|\mathbf{d(u)} \cdot \mathbf{d(v)}| = 1$ 

# **DFS Graph Traversal**

Two types of edges:

1.

2.

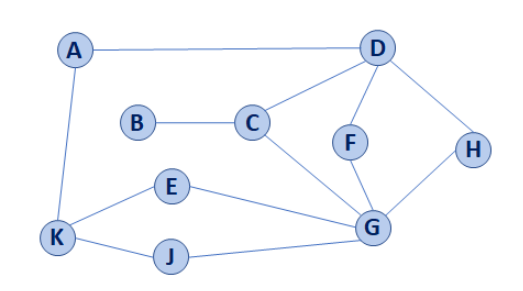

#### **Modifying BFS to create DFS 1 2 3 4 5 6 7 8 9 10 11 12 13 14 15 16 17 18 19 20 21 22 23 24 25 26 27 BFS(G): Input: Graph, G Output: A labeling of the edges on G as discovery and cross edges foreach (Vertex v : G.vertices()): setLabel(v, UNEXPLORED) foreach (Edge e : G.edges()): setLabel(e, UNEXPLORED) foreach (Vertex v : G.vertices()): if getLabel(v) == UNEXPLORED: BFS(G, v) BFS(G, v): Queue q setLabel(v, VISITED) q.enqueue(v) while !q.empty(): v = q.dequeue() foreach (Vertex w : G.adjacent(v)): if getLabel(w) == UNEXPLORED: setLabel(v, w, DISCOVERY) setLabel(w, VISITED) q.enqueue(w) elseif getLabel(v, w) == UNEXPLORED: setLabel(v, w, CROSS)**

## **Minimum Spanning Tree**

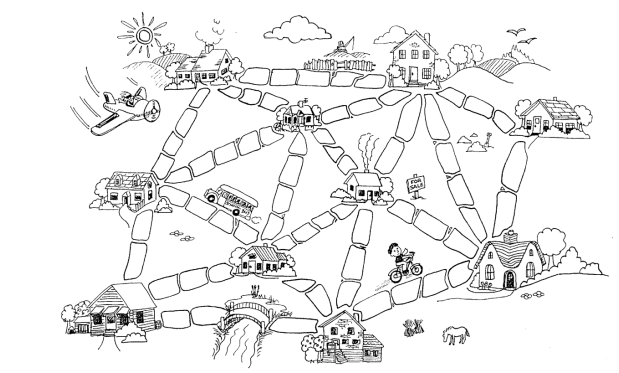

**"The Muddy City" by CS Unplugged, Creative Commons BY-NC-SA 4.0**

# **CS 225 – Things To Be Doing:**

- **1.** Mp\_mazes EC due today!
- **2.** Mid-Project Check-ins this week! (Keep working on project)
- **3.** POTD Ongoing